私有雲提供 FTP 或是加密的 FTPS 協定來傳輸檔案[JFTPS 是由 SSL 加密機制來達到傳輸的安全性, 使用者 可以使用 FTP 用戶端軟體來與伺服器傳輸檔案。

按一下 **FTP** 服務圖示來設置 FTP 服務。

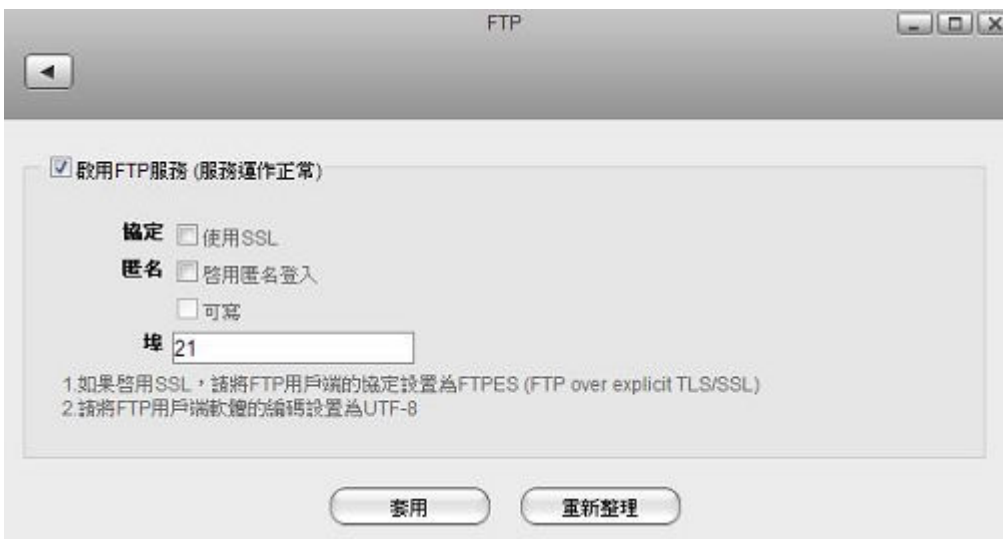

下表說明 FTP 服務設定頁面中的欄位及按鈕。

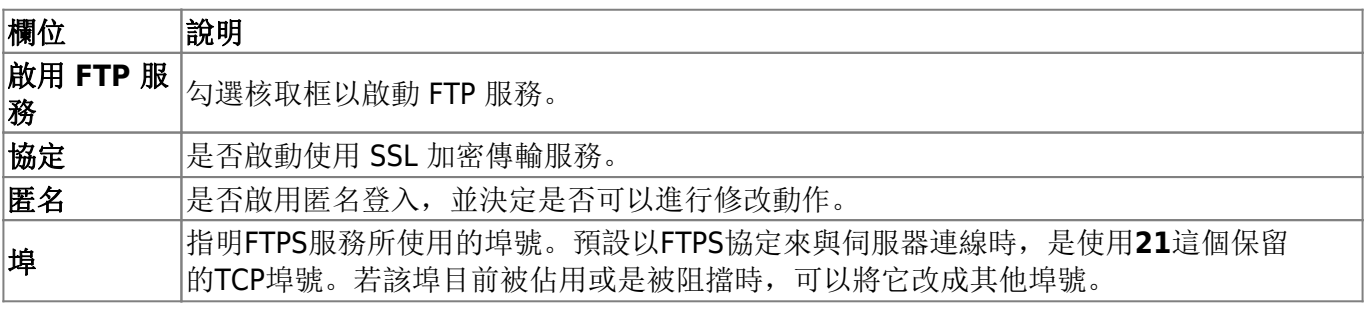

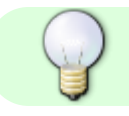

欲了解更多關於使用FTP 管理 NAS 的資訊,請參考: 私有雲 [- FTP](http://www.akitio.com.tw/blog-mycloud/mycloud-blog-ftp)[要如何使用教學](http://www.akitio.com.tw/blog-mycloud/mycloud-blog-ftp)

From: <http://wiki.myakitio.com/> - **MyAkitio Wiki**

Permanent link: **[http://wiki.myakitio.com/zh-tw:services\\_ftp](http://wiki.myakitio.com/zh-tw:services_ftp)**

Last update: **2013/06/25 07:02**

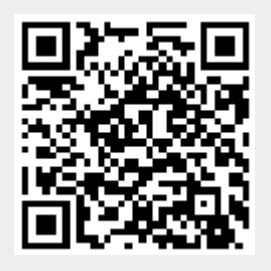